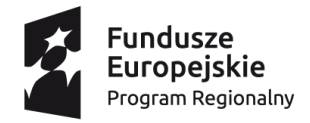

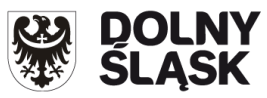

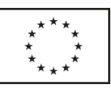

### **PRE - TEST KOMPETENCYJNY**

### **CZĘŚĆ I - wypełnia Uczestnik:**

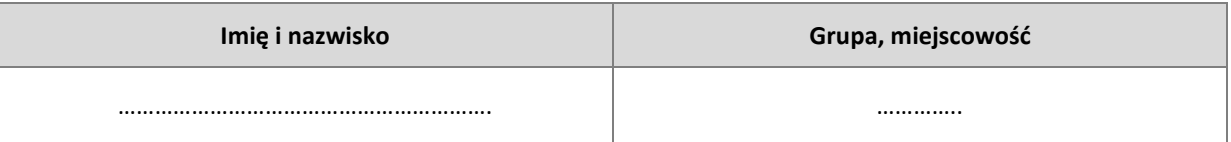

Test zawiera 20 pytań. Każde pytanie posiada do wyboru 4 odpowiedzi z czego tylko jedna odpowiedź jest prawidłowa. Czas trwania testu 30 min.

### **A1. Jak nazywa się popularna wyszukiwarka internetowa?**

- a) Windows
- b) Google
- c) Internet Explorer
- d) Mozilla Firefox

### **A2. Do czego służy podwójne kliknięcie lewym przyciskiem myszy (dwuklik)?**

- a) Do zamykania komputera
- b) Do uruchamiania / otwierania programów
- c) Do rozwijania menu z opcjami (kontekstowego)
- d) Do przewijania zawartości ekranu

# **A3. Jaką funkcję pełni klawisz Shift?**

- a) Umożliwia zatwierdzanie wpisanego tekstu
- b) Tworzy odstępy w tekście
- c) Umożliwia pisanie dużych liter
- d) Umożliwia pisanie polskich znaków

### **A4. Jaki skrót klawiszowy umożliwia skopiowanie zaznaczonego tekstu / pliku?**

- a)  $Ctrl + X$
- b) Ctrl +  $V$
- c)  $Ctrl + Z$
- d)  $Ctrl + C$

### **A5. Czy możliwe jest zapisanie muzyki lub filmu wyświetlanego w Internecie na komputerze?**

- a) Nie, jest możliwe jedynie jego obejrzenie
- b) Tak, ale trzeba skorzystać ze specjalnego programu lub strony internetowej
- c) Tak, należy wybrać opcję "zapisz jako"
- d) Tak, ale jest to zabronione prawnie

### **B1. Jak nazywa się wiadomość poczty elektronicznej przesyłanej przez Internet?**

- a) Czat
- b) Forum
- c) E-mail
- d) SMS

### **B2. Który z wymienionych programów umożliwia komunikację głosową i video z innym użytkownikiem?**

- a) Opera
- b) Safari
- c) Skype
- d) Microsoft Access

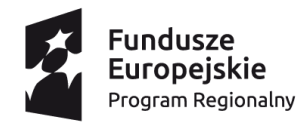

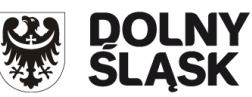

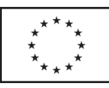

### **B3. Jak najlepiej przesłać innej osobie duży plik np. powyżej 100MB?**

- a) Wysłać jako załącznik wiadomości e-mail
- b) Przekazać przy użyciu komunikatora internetowego
- c) Umieścić plik na serwerze i wysłać link do pliku do tej osoby
- d) Podzielić plik na wiele części i każdą z części wysyłać osobno

# **B4. Co jest uważane za naruszenie netykiety (etykiety internetowej)?**

- a) Pisanie komunikatów WIELKIMI LITERAMI
- b) Pisanie o swoich emocjach na bloku
- c) Wysyłanie wiadomości e-mail częściej niż 1 na minutę
- d) Dyskutowanie na tematy polityczne w Internecie

# **B5. Czym jest profil zaufany EPUAP?**

- a) Umożliwia podpisywanie umów oraz wszystkich dokumentów elektronicznie
- b) Pozwala na elektroniczne podpisywanie niektórych dokumentów w urzędach
- c) Umożliwia płatności online w serwisach internetowych
- d) Pozwala na umieszczanie zdjęć i filmów na portalach społecznościowych

# **C1. Czym jest plik?**

- a) Najmniejszym elementem przechowującym dane w systemie komputerowym
- b) Najmniejszą jednostką pamięci komputerowej
- c) Jest to skrót od "prawy klik myszą"
- d) Jest to najmniejsza możliwa do wysłania wiadomość internetowa

# **C2. W jakim programie możemy najłatwiej zapisać dane tekstowe na komputerze?**

- a) Paint
- b) Google Chrome
- c) Windows Media Player
- d) Microsoft Word

### **C3. Jaką literą oznaczane jest pochylenie tekstu w edytorach tekstowych?**

- a) B lub G
- b) I lub K
- c) U lub P
- d) Nie stosuje się liter do oznaczania opcji pochylenia tekstu

### **C4. Jak dodać tzw. twardą spację sprawiającą, że wyrazy nią połączone nie będą rozdzielane na końcu linijek tekstu?**

- a) Ctrl + Shift + spacja
- b) Tab + spacja
- c) Ctrl + Alt + Delete
- d) 2 razy nacisnąć "spacja"

### **C5. Które z rozszerzeń plików jest dodawane do plików arkuszy kalkulacyjnych (np. Microsoft Excel)**

- e) .docx
- f) .ppt
- g) .mp3
- h) .xls

### **D1. Czym jest wirus komputerowy?**

- a) Programem (lub jego częścią), który sam powiela się bez naszej zgody
- b) Programem (lub jego częścią), który może zniszczyć fizycznie cały sprzęt komputerowy
- c) Zjawiskiem polegającym na rozsyłaniu niechcianej wiadomości poczty elektronicznej
- d) Zjawiskiem polegającym na rozprzestrzenianiu się nieprawdziwych informacji prasowych w Internecie

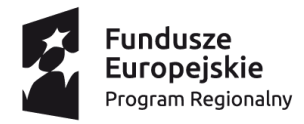

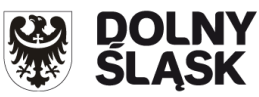

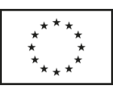

### **D2. Która (lub które) z czynności jest bezpieczne w Internecie?**

- a) Podawanie swojego hasła do konta bankowego
- b) Wysyłanie wiadomości e-mail z nie zaszyfrowanym załącznikiem
- c) Pobieranie nielegalnego oprogramowania
- d) Otwieranie załączników wiadomości e-mail od nieznanych osób

# **D3. W jaki sposób są oznaczone adresy stron www szyfrowane protokołem internetowym bezpiecznym (SSL)?**

- a) Symbolem zamku / twierdzy
- b) Symbolem kuli ziemskiej
- c) Symbolem kłódki oraz kolorem żółtym lub zielonym
- d) Symbolem tarczy oraz kolorem niebieskim lub srebrnym

# **D4. W jaki sposób należy korzystać z urządzeń komputerowych aby zmniejszyć energii elektrycznej?**

- a) Należy unikać wielokrotnego włączania i wyłączania komputera o ile to możliwe
- b) Należy regularnie wymieniać baterię komputerową w komputerach przenośnych
- c) Należy ustawić automatyczne przechodzenie w stan uśpienia po krótkim czasie nie używania
- d) Należy ograniczyć ilość informacji przechowywanych na komputerze tylko do niezbędnych

# **D5. Jak nazywa się mechanizm wyłudzeń internetowych w którym otrzymujemy fałszywe wiadomości e-mail z prośbami o podanie hasła lub wykonanie różnych niebezpiecznych czynności?**

- a) Jest to "phising" (od angielskiego "fishing" "łowienie ryb")
- b) Nazywany jest "koń trojański"
- c) Jest to tzw. "robak internetowy"
- d) Jest to tzw. "łańcuszek internetowy"

# **CZĘŚĆ II - wypełnia Trener:**

- 1. Każdy test musi być podpisany rzez Uczestnika,
- 2. Za każdą poprawną odpowiedź 1 pkt,
- 3. Test jest zaliczony, jeżeli Uczestnik odpowie prawidłowo na min. 14 pytań (min. 70%).

### **Liczba osiągniętych punktów**

…………